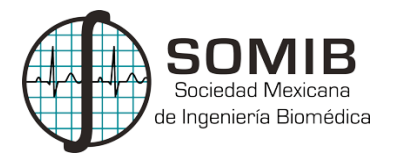

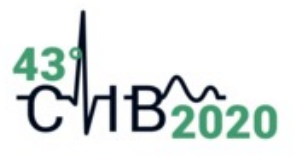

# **Análisis Asistido por Computadora para la Detección de Tuberculosis Pulmonar: CADe-TBP**

A. J. Romo-Rosales<sup>1\*</sup>, F. Casillas-Núñez<sup>1</sup>, M. de-Vargas-de-Cuadros<sup>2</sup>, R. A. Salido-Ruiz<sup>1</sup>, A. Espinoza-Valdez<sup>1\*</sup>

<sup>1</sup>Departamento de Ciencias Computacionales del Centro Universitario de Ciencias Exactas e Ingenierías de la Universidad de Guadalajara, Guadalajara Jalisco 44430, México. <sup>2</sup>Universidad del Valle de Atemajac, Zapopan Jal., México. *\*alexDvlp.rr@gmail.com*

*\*aurora.espinoza@academicos.udg.mx*

#### **Resumen**

La Tuberculosis es una enfermedad infecciosa importante que figura entre las 10 primeras causas de morbilidad y mortalidad a nivel mundial (OMS). La tuberculosis en la mayoría de los casos se manifiesta en los pulmones, tan solo en México desde el año 2010 se han registrado más de 150 mil casos nuevos de tuberculosis pulmonar. Debido a esto, múltiples técnicas han sido desarrolladas: las pruebas bacilos ácido-alcohol resistentes, reacción en cadena de la polimerasa y prueba de tuberculina, sin embargo, éstas no poseen la rapidez deseada, inclusive los métodos más rápidos requieren un mínimo de 10 horas aunado a su elevado costo. En este contexto, el objetivo de este trabajo es presentar una herramienta de análisis asistido por computadora capaz de reconocer patrones lineales, reticulares, reticulonodulares, miliares y nodulares. Para esto se implementó el algoritmo Haar-Cascade para la detección y análisis de patrones mediante el estudio de tomografía axial computarizada. Los resultados muestran que se obtuvo una sensibilidad a los patrones analizados de la TBP en un 89.73%. En conclusión, se observa una mejora en reducción del tiempo de ejecución de análisis por sujeto de estudio para una posible detección de Tuberculosis Pulmonar.

*Palabras clave:* Haar-Cascade, Tomografía Computarizada, Tuberculosis Pulmonar*.*

# **1. Introducción**

La tuberculosis es una enfermedad causada por la bacteria *Mycobacterium tuberculosis* una bacteria transmitida vía aérea mediante gotas de agua microscópicas, las cuales pueden permanecer en el aire durante horas y son esparcidas por las personas infectadas [1]. Debido a la manera en la cual esta enfermedad se propaga se cree que un cuarto de la población mundial posee esta bacteria más no la enfermedad, por lo tanto, no pueden transmitir la bacteria [2]. A causa de esto, la tuberculosis es una de las diez causas principales de muerte en el mundo, refiriéndose a las personas infectadas por el bacilo pero que aún no han manifestado la enfermedad, por lo que pueden transmitir la infección [2]. La tuberculosis afecta principalmente a los adultos en sus años más productivos, aunque no existe una edad específica para correr el riesgo de padecer la enfermedad. Más del 95% de los casos y de las muertes se producen en países en desarrollo [2]. La enfermedad se manifiesta en la mayoría de los casos en los pulmones, siendo esta región la más afectada y vulnerable, provocando en el portador diversos tipos de lesiones en el área pulmonar [2].

La detección temprana y el tratamiento correcto de estas lesiones resulta esencial para que el sujeto tenga mayores probabilidades de recobrar su salud y así frenar la transmisión [1]. Existen diversos métodos con los cuales la bacteria puede ser detectada e.g., la prueba de Reacción en Cadena de la Polimerasa (PCR, por sus siglas en inglés), Bacilos Ácido-Alcohol Resistentes (BAAR, por sus siglas en inglés) y la Prueba De Tuberculina (PPD, por sus siglas en inglés). Estas pruebas presentan gran variación en el tiempo que tardan en detectar esta bacteria. En concreto, en estudios que emplean la prueba PCR se pueden obtener resultados en aproximadamente 10 horas, o bien en la prueba BAAR, la prueba diagnóstica más importante en aquellos pacientes en los que se sospecha Tuberculosis Pulmonar (TBP), donde se realiza un examen de esputo para la búsqueda de bacilos ácido-alcohol resistentes, ésta puede tomar una duración de 24 horas y la PPD en la cual es preciso esperar entre 48 a 72 horas y en caso de ser negativa esta prueba, para realizar otra es necesario esperar entre 1 y 3 semanas [3].

Por otro lado, la Tomografía Axial Computarizada (TAC) es una técnica muy rápida en comparación de las técnicas antes mencionadas. Esta técnica, nos permite tener una visión detallada dentro del interior de los pulmones del sujeto de estudio. Debido a esto se considera la TAC como un estudio bastante útil en manos de radiólogos expertos. En instituciones públicas, esta técnica tiene un tiempo de espera largo a diferencia de las instituciones privadas, donde el estudio, aunque es costoso es mucho más rápido permitiendo diagnosticar en un solo par de horas. Actualmente se utilizan tecnologías que permiten la visualización de datos específicos del sujeto, así como la comparación de las imágenes TAC facilitando la detección de la enfermedad por parte del personal médico calificado para poder llegar a un diagnóstico satisfactorio, ejemplo de ellos son Osirix y Radiant. Estos sistemas son usados en MAC™ OS y Microsoft® Windows®, siendo estos los sistemas operativos más usados en la industria médica. Sin embargo, esto se ve limitado a la interpretación por parte del especialista y a la información que dicha tecnología es capaz de obtener de la imagen.

Se estima que entre 2000 y 2018 se salvaron 58 millones de vidas debido al diagnóstico y tratamiento de la tuberculosis [2]. En estudios previos relacionados a patologías en el pulmón a partir del análisis de Imágenes Digitales y Comunicación en Medicina (DICOM, por sus siglas en inglés) se han implementado algoritmos con el fin de facilitar la detección de estas. Estos sistemas son reconocidos como Detección Asistida por Computadora (CADe) los cuales tienen como objetivo asistir al personal en la interpretación de imágenes médicas. Entre estos trabajos se implementó un modelo de aprendizaje profundo que utiliza volúmenes de imágenes TAC de estudios previos y actuales de un paciente para predecir el riesgo de cáncer de pulmón [4]. En otro estudio presentado en [5] propusieron un esquema de segmentación de pulmones y realce de nódulos mediante el uso de un filtro cilíndrico para la reducción de cálculos en conjunto con una máquina de vectores de soporte para reducción de falsos positivos[5]. Por otro lado, también se propuso un nuevo algoritmo de comparación de plantillas basado en algoritmos genéticos para la detección de nódulos cancerígenos [6].

Los patrones utilizados para este trabajo fueron escogidos debido a su frecuencia de manifestación en casos de TBP. La apariencia radiológica del patrón miliar son nódulos de 1-2 mm de distribución perivascular, periseptal y engrosamiento nodular de los septos interlobulares que puede dar una apariencia arrosariada [7]. El patrón nodular son opacidades persistentes, redondas u ovaladas, situadas más frecuentemente en los lóbulos superiores 75% [7]. El patrón reticular esta caracterizado por la presencia de una fina trama reticular que se extiende desde las estructuras peribroncovasculares del centro del lobulillo hasta los septos interlobulares, similar a una "tela de araña", estos se distribuyen en todas direcciones por eso se llaman reticulares [8]. El patrón reticulonodular es una mezcla de patrones nodulares y reticulares, en la que existe una alteración difusa en la arquitectura pulmonar con engrosamiento de los tabiques interalveolares [9]. Los patrones lineales se caracterizan por densidades lineales menores de 5mm de espesor, estas líneas pueden ser por aumento de grosor del intersticio peribroncovascular o líneas septales [10].

De esta manera, con esta nueva técnica computarizada los radiólogos expertos que hagan uso del sistema propuesto podrán detectar los 5 patrones diferentes de TBP en los sujetos de estudio.

#### **2. Metodología**

La base de datos que se utilizó en este trabajo está conformada por imágenes DICOM, que es un estándar internacional que permite transmitir, almacenar, recuperar, imprimir, procesar y mostrar información de imágenes médicas. Esto permite conocer información detallada del sujeto, así como del estudio. Debido a estas características es posible analizar estos archivos para implementar técnicas de segmentación y de diagnóstico.

La metodología desarrollada requirió el uso de diversas técnicas que implementamos (i) desenfoque Gaussiano (ii) reescala de *Hounsfield* (iii) segmentación (iv) haar-cascade que en conjunto realizan una segmentación efectiva de los pulmones [12], constituyendo así el preprocesamiento. Posteriormente se implementó el algoritmo de Viola-Jones Haar-Cascade [11] por medio de la librería OpenCV para efectuar la clasificación de las imágenes TAC.

Para realizar la segmentación se llevó acabo la aplicación de un desenfoque Gaussiano esto debido a que las condiciones ambientales u otros factores afectan al dispositivo durante la toma de imágenes, generando un ruido el cual es un fenómeno que provoca una variación aleatoria en la información de la imagen. Seguido de esto, la imagen es reescalada en Unidades *Hounsfield* (HU), esta escala sirve para describir los diferentes tejidos humanos e.g., músculo, sangre, pulmón, grasa, aire, representándolos en escala de grises, siendo más rápido y preciso segmentar una región debido a que se puede identificar por el rango de valores que esta contiene.

Después es convertida en un grafo de adyacencia como se propone en [12] para aplicar el algoritmo cortes de grafo. Este algoritmo es utilizado para encontrar la segmentación globalmente óptima en una imagen de *n* dimensiones. Después se implementa la optimización presentada en [13] con la cual es posible realizar cortes con costos mínimos que se pueden calcular de manera eficiente en tiempo polinómico de bajo orden. A su vez, para la creación del grafo es necesario aplicar Modelos de Mezcla Gaussiana (GMM) con EM-MAP [14] debido a la distribución de los cortes en grafos empleada. Con este método se puede determinar la probabilidad posterior para cada región de interés en la imagen, así como obtener exactamente la estimación máxima a posteriori. Una vez ya construido el grafo, éste es segmentado mediante la realización de cortes de grafo utilizando el algoritmo corte-mínimo/flujomáximo [15] el cual separa de manera óptima los nodos terminales minimizando la energía de la solución.

El método propuesto por Viola-Jones logra proporcionar resultados confiables mediante la búsqueda de patrones, comparando casos negativos y positivos, incluyendo a este método un criterio para selección de patrones fiables. Esto es, calcula la imagen integral a través de las características Haar y después aplica AdaBoost para la selección de características además de una cascada atencional para la asignación eficiente de recursos computacionales [11].

#### **2.1 Segmentación de la región pulmonar**

La segmentación en el campo de la visión por computadora es crucial, ya sea como preprocesamiento o postprocesamiento, el cual consiste en dividir una imagen en diversas partes con el objetivo de que esta sea más fácil de analizar. Para la detección de TBP mediante una TAC se obtiene la imagen de la zona torácica, la cual está compuesta por diversos elementos adicionales a los pulmones, e.g., costillas, corazón y grasa. Se implementó el algoritmo de segmentación propuesto en [12] capaz de extraer los pulmones en todas las imágenes del estudio con el propósito de retener solo las regiones de interés. Se eligió este algoritmo ya que, de acuerdo con los resultados reportados con este método de segmentación, éste mostró ser el más equilibrado en términos de exactitud y tiempos de ejecución.

**Modelos de Mezcla Gaussiana con EM-MAP:** Los cortes de grafo requieren tener definidas semillas para diferenciar las regiones del objeto y del segundo plano en la imagen. EM-MAP es un método de etiquetado de píxeles en donde la imagen etiquetada descompone cada segmento u objeto mediante diferentes tipos de etiquetas. Para este sistema, estas etiquetas estarán designadas por las regiones de la imagen. Con el algoritmo EM-MAP, podemos determinar la probabilidad a posteriori de cada región para su posterior agrupación mediante GMM. El algoritmo GMM permite determinar el peso de las aristas terminales para nuestro grafo y así poder segmentarlo.

**Cortes del grafo:** Los cortes de grafo permiten segmentar una imagen n-dimensional obteniendo el mejor equilibrio de propiedades de límite y región en el resultado. La implementación de este algoritmo requiere la creación de un grafo para cada imagen TAC del sujeto de estudio. Esto es, cada imagen será representada mediante un grafo de adyacencia, lo que significa que cada píxel será un nodo y estos estarán conectados con los píxeles vecinos. El valor de estas aristas estará designado por el valor absoluto de la diferencia entre los valores de ambos píxeles. Adicionalmente son creados dos nodos los cuales representarán el primer plano y el segundo plano de la imagen, estos nodos estarán conectados a todos los demás y el valor de sus aristas estará determinado por la probabilidad de que dicho valor ocurra en alguno de ellos, previamente obtenido mediante la implementación de nuestro GMM.

**Corte-Mínimo/Flujo-Máximo:** Una vez que el grafo es creado, se inicia un árbol de búsqueda S con todos los nodos activos, este árbol será la solución, por lo que se procede a segmentar. Esta versión de Corte-Mínimo/Flujo-Máximo tiene 3 etapas: crecimiento, aumento y adopción. En la etapa de crecimiento el árbol de búsqueda se expande, siendo los nodos activos quienes adquieren hijos de un conjunto de nodos disponibles. Se termina de expandir cuando se encuentra el segundo plano lo que indica que se tiene una ruta desde el origen hasta el segundo plano. En la etapa de aumento se incrementa la ruta que se encontró en la etapa previa, dividiendo el árbol de búsqueda en un bosque. Finalmente, en la etapa de adopción se restaura el árbol teniendo un único objeto. En esta etapa, se trata de encontrar un nuevo padre válido para cada huérfano. Si no existe tal padre, eliminamos al huérfano de S y lo convertimos en un nodo libre. La etapa termina cuando no quedan huérfanos y, por lo tanto, se restaura la estructura de árbol de búsqueda de S. Una vez finalizada esta etapa regresamos a la etapa de crecimiento. El algoritmo termina cuando el árbol de búsqueda no puede expandirse.

#### **2.2 Haar-Cascade**

El método de detección de objetos mediante clasificadores en cascada basados en funciones HAAR es el principal método de entrenamiento que se utiliza en este sistema, el cual consiste en un aprendizaje automático en el que la función en cascada se entrena a partir de un cuantioso repertorio de imágenes positivas y negativas.

Este algoritmo consiste en un análisis recursivo de patrones en imagen, el cual se divide en varias capas donde cada una es un conjunto de clasificadores débiles llamados árboles de decisión, cada capa se entrena mediante una técnica conocida como Boosting la cual brinda la capacidad de entrenar a un clasificador de alta precisión tomando un promedio ponderado de las decisiones tomadas por los clasificadores débiles [11].

En la primera capa se calcula el número de imágenes positivas totales, como también se crean las muestras negativas en base a nuestro repertorio previamente cargado, posterior a esto de la capa dos a la capa N se cargan los datos de la capa anterior, se clasifican las muestras positivas y se descartan las muestras clasificadas erróneamente, de las imágenes positivas que quedan se utilizan la misma cantidad por capa, por último se hace un preprocesamiento de las imágenes negativas para generar muestras utilizables a través de una convolución y los falsos positivos encontrados.

Una vez que los pulmones se encuentran segmentados apropiadamente, por estrategia de fuerza bruta mediante búsqueda exhaustiva (es decir, para probar todas las posibles combinaciones) se obtienen los parámetros apropiados para un entrenamiento preciso. De este modo, utilizando un kernel convolutivo de 5x5 píxeles permite que el algoritmo HAAR detecte correctamente los principales patrones que deseamos encontrar. En este trabajo nos enfocamos en cinco patrones: Lineal, Nodular, Reticular, Reticulonodular y Miliar, los cuales se presentan en pequeños nódulos de 1-2 mm de distribución perivascular. El entrenamiento de la cascada se realizó en una PC con un procesador AMD

Ryzen 7 2700, dos memorias RAM 8 GB a 3200mhz con CL16 y una GPU PNY Quadro 4000 2 GB VRAM, con un tiempo de 4h 50m para la primera cascada y 3h 14m para la segunda cascada.

## **3. Resultados y Discusión**

Para la aplicación de la metodología propuesta se empleó un repertorio de imágenes que consistía por un lado de un total de 24,674 imágenes TAC positivas (con la patología) y por otro lado un total de 1496 imágenes TAC negativas (sin ninguna patología), ambos conjuntos de imágenes evaluadas por un radiólogo experto. Las cuales poseen un tamaño de 512 x 512 píxeles y una densidad de píxeles de 16 bit. La implementación de este algoritmo fue realizada en Python haciendo uso de pydicom [16] para hacer la carga y lectura de las imágenes médicas, así como OpenCV [17] y Numpy [18] para el procesamiento de las imágenes, así como para el entrenamiento de la cascada.

En este estudio, fueron entrenadas dos cascadas de 50 capas de profundidad cada una para la detección de patrones específicos de la enfermedad siendo la primera entrenada para tres tipos de patrones: patrones lineales, patrones reticulares y patrones reticulonodulares, como se puede observar en la Fig. 1, respectivamente.

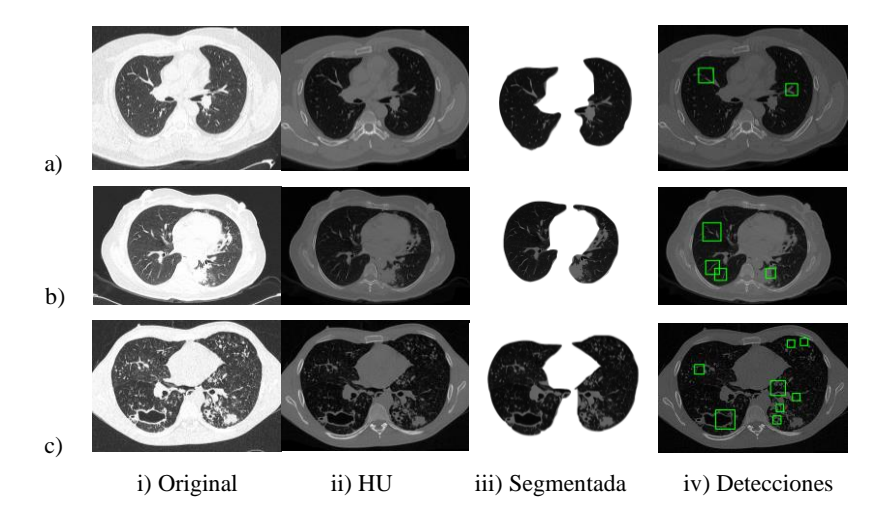

Fig. 1. Primera cascada: a) Patrón Lineal. b) Patrón Reticular. c) Patrón Reticulonodular.

Por otro lado, la segunda cascada fue entrenada para dos tipos de patrones: nodulares y miliares, véase Fig. 2. Para ello se utilizó para el entrenamiento el 70% del total de las imágenes TAC positivas de las afecciones correspondientes e imágenes TAC negativas siendo estas segmentadas con el propósito de que Haar-Cascade analice y detecte patrones únicamente dentro de los pulmones disminuyendo a su vez disminuyendo el tiempo de entrenamiento. Una vez segmentadas son reajustadas a un tamaño de 150 x 150 píxeles con una densidad de píxeles de 8-bit. Con las cascadas entrenadas se validó con el 30% de imágenes que no se utilizaron durante el entrenamiento lo cual daba un total de 7,762 DICOM positivas y 450 DICOM negativas a cualquier afección, siendo estas reescaladas a unidades de *Hounsfield* más no segmentadas ya que las cascadas solo reconocerán las anormalidades dentro de los pulmones.

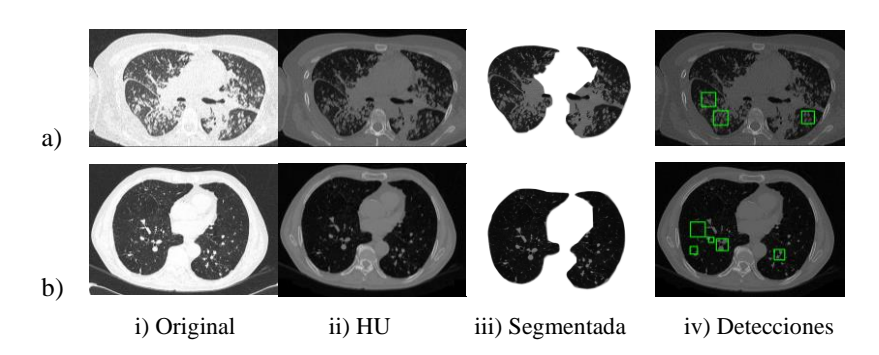

Fig. 2. Segunda cascada: a) Patrón Miliar. b) Patrón Nodular.

Las cascadas son empleadas de manera secuencial, siendo cada imagen TAC analizada por ambas en busca de la existencia de los patrones para los cuales cada una fue entrenada respectivamente, dando como resultado del análisis se obtuvo una sensibilidad 85.25% para patrones lineales, 88.44% para patrones reticulares, 77.50% para patrones reticulonodulares de sensibilidad en los patrones de la primera cascada, para cada patrón a su vez alcanzando una sensibilidad promedio correspondientes a sus patrones de 84.28%. Mientras que para los patrones de la segunda cascada se obtuvieron 92.53% para patrones miliares y 93.86% para patrones nodulares, obteniendo una sensibilidad promedio correspondientes a sus patrones de 89.73% (véase Tabla 1). Durante el proceso de detección se observó que no es necesario segmentar la TAC en cuestión ya que estas están entrenadas para detectar anormalidades dentro de la región pulmonar, sin embargo, es necesario aplicar el desenfoque Gaussiano y posteriormente escalar a unidades HU. Esto reduce el tiempo de análisis obteniendo los resultados de una imagen TAC en 0.0231 segundos.

| Tabla 1: Sensibilidad para patrones analizados |               |          |                  |                  |              |
|------------------------------------------------|---------------|----------|------------------|------------------|--------------|
| Patrón                                         | Casos Totales | Aciertos | Falsos           | Falsos           | Sensibilidad |
|                                                |               |          | <b>Positivos</b> | <b>Negativos</b> |              |
| Linear                                         | 1272          | 811      | 312              | 140              | 85.25%       |
| Reticular                                      | 1125          | 765      | 260              | 100              | 88.44%       |
| Reticulonodular                                | 944           | 520      | 273              | 151              | 77.50%       |
| Miliar                                         | 1853          | 1449     | 287              | 117              | 92.53%       |
| Nodular                                        | 2568          | 2080     | 352              | 136              | 93.86%       |

Tabla 1: Sensibilidad para patrones analizados

Posterior al cálculo de la sensibilidad, se pudo observar que la segunda cascada tiene mayor capacidad para detectar verdaderos positivos que la primera, lo cual se debe a que esta cascada fue entrenada para reconocer una mayor cantidad de patrones, alcanzando una sensibilidad con la primera cascada de 84.28% inferior al 93.31% de la segunda cascada. Como resultado final se obtuvo una sensibilidad de 89.73%, esto es considerando todos los patrones analizados de manera conjunta, i.e., teniendo una cantidad de aciertos de 5,625 del total de 7,762 imágenes positivas de pruebas. Después de medir la sensibilidad del método se procedió a calcular la especificidad de este. Usando 450 imágenes DICOM sin ninguna afección, se obtuvieron 230 aciertos con 165 falsos positivos, alcanzando una especificidad del método propuesto de 58.23% (véase Tabla 2).

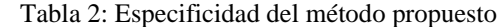

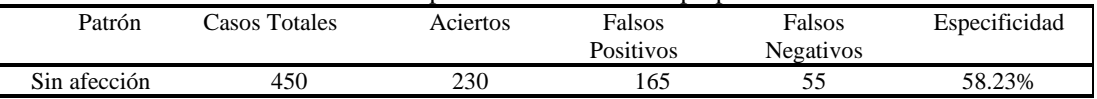

Todos los resultados fueron corroborados bajo supervisión de los médicos expertos que nos apoyaron.

#### **4. Conclusiones**

Se desarrolló una metodología de análisis asistido por computadora para la detección únicamente de patrones lineales, reticulares, reticulonodulares, miliares y nodulares pertenecientes a la TBP alistando imágenes TAC mediante el uso del algoritmo Haar-Cascade. Con base en los resultados, se observó una sensibilidad del 89.73%, una especificidad de 58.23% y una rapidez de diagnóstico por imagen de 0.0231 segundos un aproximado de 7 segundos por paciente teniendo en cuenta que estas cuentan con un estimado de 299 imágenes TAC promedio. Pese a ser muy buena esta velocidad y sensibilidad se puede mejorar, así como la especificidad. En conclusión, este análisis puede permitir una detección temprana de TBP para que así el sujeto de estudio pueda tener un tratamiento correcto en tiempo para frenar la enfermedad.

Se conjetura que una red neuronal convolucional (CNN, por sus siglas en inglés) podría elevar la sensibilidad y especificidad, así como la velocidad, reducción de falsos positivos y falsos negativos. Otra posible aplicación de este algoritmo sería clasificar o analizar entre otras enfermedades ubicadas en la región pulmonar esto debido a que la TAC permite analizar o diagnosticar otras afecciones, los cual facilitaría su inclusión en los servicios de salud pública.

## **Declaración de conflictos de interés**

Los autores declaran no tener ningún conflicto de interés para este trabajo.

#### **Agradecimientos**

Todos los autores dan un especial agradecimiento al Médico Francisco David Romo Rosales por la asesoría en la clasificación supervisada de los resultados obtenidos. Así como también a los Doctores Eduardo Rodríguez Noriega, María del Rayo Morfín Otero, Cándido Contreras Méndez, Rodrigo Escobedo Sánchez, Esteban González Díaz del Antiguo Hospital Civil de Guadalajara "Fray Antonio Alcalde" por proporcionar las imágenes utilizadas en este trabajo.

## **Referencias**

- [1] OMS, "Informe Mundial Sobre Tuberculosis Sinopsis 2019,*"* Technical report, OMS, Octubre 2019.
- [2] OMS. *Tuberculosis*, 2019.
- [3] Blanca Micaelina Cruz-Garrido, Rita Delia Díaz-Ramos, Hernández-Rivera José, and Jorge Velázquez-Tlapanco, "Guía de Referencia Rápida," Technical report, CENEC, 2009.
- [4] D. Ardila, A.P. Kiraly, S. Bharadwaj, B. Choi, J.J. Reicher, L. Peng, D. Tse, M. Etemadi, W. Ye, G. Corrado, D.P. Naidich, and S. Shettey, "End-to-end lung cancer screening with three-dimensional deep learning on low-dose chest computed tomography," *Nature Medicine*, 25(6), 2019.
- [5] Hiroshi Fujita Atsushi Teramoto, "Fast lung nodule detection in chest CT images using cylindrical nodule-enhancement filter," *International Journal of Computer Assisted Radiology and Surgery*, 15(8):193–205, 2013.
- [6] Yongbum Lee, Takeshi Hara, Hiroshi Fujita, Shigeki Itoh, and Takeo Ishigaki, "Automated detection of pulmonary nodules in helical ct images based on an improved template-matching technique," *IEEE transactions on medical imaging*, 20:595–604, 08 2001.
- [7] A. Castiñeira Estévez, MR. López Pedreira, MJ. Peña Rodríguez, and M. Liñares Iglesias, "Manifestaciones radiológicas de la tuberculosis pulmonar" *Medicina Integral*, 39(5):192–206, 2002.
- [8] Ana Giménez Palleiro and Tomás Franquet, "Patrones radiológicos en la enfermedad pulmonar intersticial," *Seminarios de la Fundación Española de Reumatología*, 39(5):97–105, 2002.
- [9] Matthias Hofer, "Chapter 8 Linear and Reticular Opacities", in *The Chest X-Ray: A Systematic Teaching Atlas*. Stuttgart, Germany: Thieme Medical Publishers, 2006, 139-156.
- [10]A. García Robledo, B.P. Villacastín, J. Viveros Parker, J.A. Roselló Llerena, P. Guembe Urtiaga, and A. Paiewonsky Buñols, "Patrones radiológicos pulmonares," *Archivos de Bronconeumología*, 14(4):184 – 190, 1978.
- [11]Paul Viola and Michael Jones, "Rapid object detection using a boosted cascade of simple features," In *Proceedings of the 2001 IEEE Computer Society Conference on Computer Vision and Pattern Recognition. CVPR 2001*, volume 1, pages I–511, 02 2001.
- [12] Shuangfeng Dai, Ke Lu, Jiyang Dong, Yifei Zhang, and Yong Chen,"A novel approach of lung segmentation on chest ct images using graph cuts," *Neurocomputing*, 1, 05 2015.
- [13]Y. Y. Boykov and M.-. Jolly, "Interactive graph cuts for optimal boundary region segmentation of objects in n-d images," In *Proceedings Eighth IEEE International Conference on Computer Vision, ICCV 2001*, volume 1, pages 105–112 vol.1, 2001.
- [14]R. Farnoosh, Gholamhossein Yari, and Behnam Zarpak, "Image segmentation using gaussian mixture models," *IUST International Journal of Engineering Science*, 19, 07 2008.
- [15]Y. Boykov and V. Kolmogorov, "An experimental comparison of min-cut/max- flow algorithms for energy minimization in vision," *IEEE Transactions on Pattern Analysis and Machine Intelligence*, 26(9):1124–1137, 2004.
- [16]D. L. Mason. pydicom: An open source dicom library. *Medical Physics*, 2018.
- [17]G. Bradski. The OpenCV Library. *Dr. Dobb's Journal of Software Tools*, 2000.
- [18]Stefan Van Der Walt, S Chris Colbert, and Gael Varoquaux. The numpy array: a structure for efficient numerical computation. *Computing in Science & Engineering*, 13(2):22, 2011.